## Subject: HOWTO Layout designer? Posted by [Michel](https://www.ultimatepp.org/forums/index.php?t=usrinfo&id=614) on Mon, 02 Jun 2008 20:41:49 GMT

[View Forum Message](https://www.ultimatepp.org/forums/index.php?t=rview&th=3516&goto=16220#msg_16220) <> [Reply to Message](https://www.ultimatepp.org/forums/index.php?t=post&reply_to=16220)

Hi,

Is there a documentation available on how to use the Layout designer? After some time, I discovered by mere accident that I had to right click on the layout file in order to "Add a new layout".

I am sure there is some further explanation somewhere?

Also, how do I show the layout in the program?

Sorry for these beginner questions, but I just couldn't find an answer...

Thank you, Michel

edit:

From looking at the sample files, I suppose that the CtrlLayout function is used to show a layout? The compiler gives me an error message, unfortunately. I guess, I have to inherit from some class, but which?

The error:

/home/michel/upp-beta/MyApps/main/main.cpp:36: instantiated from here /home/michel/upp-beta/uppsrc/CtrlCore/TopWindow.h:232: error: no matching function for call to

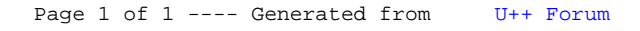